# Politecnico di Milano Scuola di Ingegneria Industriale e dell'Informazione Insegnamento Informatica B Milano Bovisa – Anno Accademico 2014 / 2015

### **(Scaglione: SGB -> ZZZ)**

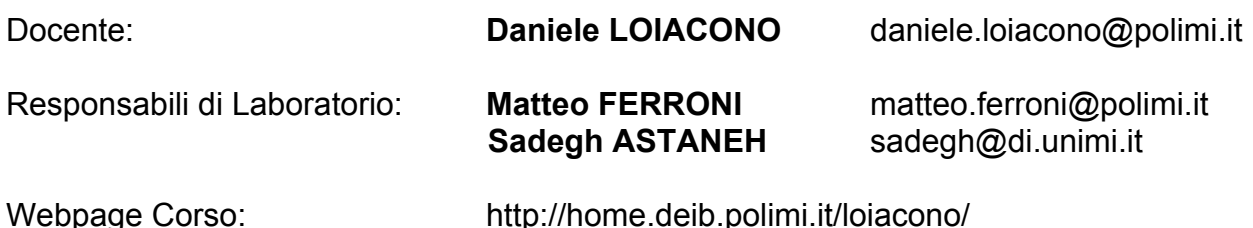

# 5° Laboratorio - 12 gennaio 2014

## 4. Funzioni

#### Problema 4.1

Scrivere una funzione *mischia* che riceve in ingresso un vettore (di lunghezza pari) e restituisce in uscita un altro vettore ottenuto da quello passato come argomento, scambiando la posizione degli elementi in posizione consecutiva considerati a coppie.

Ad esempio:

*mischia*([1 4 6 7 9 14]) restituisce il vettore [4 1 7 6 14 9]

Nota. Modificare la funzione in modo che possa funzionare anche con vettori di lunghezza dispari.

#### Problema 4.2

Scrivere un programma che ricevuta in ingresso una matrice 2x2 ne calcoli il determinante.

**Note.** Data una matrice 2x2 quadrata A di elementi a(i,j) il determinante si ottiene come:  $Det(A) = a(0,0)^*a(1,1) - a(0,1)^*a(1,0)$ . Si controlli il risultato della funzione confrontandolo con la funzione det di Matlab. 

#### Problema 4.3

Definire una funzione *controlla riga* che accetta in ingresso un array di dimensione 1 x 9. La funzione restituisce 1 se tutti gli elementi dell'array sono compresi tra 1 e 9, altrimenti restituisce 0 (la funzione restituisce 0 anche se l'array in ingresso ha dimensione diversa da 1 x 9).

Estendere la funzione precedente con il seguente ulteriore requisito: la funzione restituisce  $0$ anche se nell'array vi sono elementi duplicati, altrimenti restituisce 1.

#### Ad esempio:

controlla riga( $[3 2 1 4 7 6 5 9 8]$ ) = 1 controlla\_riga( $[9 2 1 4 7 6 5 9 8]$ ) = 0 (il 9 compare due volte).

**Suggerimento**: potrebbe essere utile prima ordinare il vettore con l'istruzione sort(vettore).

#### Problema 4.4

Definire una funzione che verifica la correttezza di una soluzione del gioco del **sudoku semplificato.**

Nel sudoku semplificato una soluzione e' rappresentata da una matrice 9x9 in cui per ogni riga e colonna della matrice valgono le seguenti proprietà':

- Gli elementi sono numeri interi nell'intervallo [1,9].
- Non ci sono ripetizioni

Verificare la funzione con le matrici a, b, c, d, e contenute nel file sudoku.mat

## Problema 4.5

Definire una funzione che verifica la correttezza di una soluzione del gioco del **sudoku classico.**

Una soluzione nel sudoku classico rispetta le proprieta' elencate nell'esercizio precedente piu' la seguente proprieta':

*Dividendo la matrice soluzione 9x9 in 9 sottomatrici 3x3 (non sovrapposte), ciascuna di queste sottomatrici contiene numeri da 1 a 9 senza ripetizioni.*

Verificare la funzione con le matrici a, b, c, d, e contenute nel file sudoku.mat

#### Problema 4.6

Si consideri una versione semplificata del gioco poker Texas hold'em in cui gli unici punti possibili sono le coppie, il tris ed il poker. Scrivere una funziona che riceve in ingresso la mano del giocatore, il numero di avversari, le 5 carte in tavola e calcoli la probabilità del giocatore di vincere.

Note. Si rappresentino le informazioni (le carte dei giocatori e quelle in tavola) nel modo più opportuno. Per calcolare la probabilità di vittoria si suggerisce di usare il metodo delle simulazioni.

## 5. Ricorsione

#### Problema 5.1

Scrivere una funzione che ricevuto in ingresso un numero calcoli il numero di cifre che lo compongono.

Si risolva l'esercizio sia in maniera iterativa che in maniera ricorsiva.

Problema 5.2

Scrivere una funzione che ricevuto in ingresso un numero calcoli il numero che si ottiene invertendone le cifre.

Si risolva l'esercizio sia in maniera iterativa che in maniera ricorsiva.

## Problema 5.3

Si scriva un funzione che permetta di applicare il metodo di bisezione di Newton per la ricerca degli zeri di una funzione.

La funzione deve ricevere in ingresso:

• i coefficienti di un'equazione di grado N del tipo:

$$
y = \sum_{i=0}^{N} a_i \cdot x^i
$$

- i due valori della variabile X che determinano un intervallo di ricerca opportuno (Nell'intervallo la funzione deve essere monotona)
- Un valore di tolleranza che identifica l'intervallo di ricerca minimo a cui arrivare.
- La funzione deve ritornare lo zero della funzione nel caso in cui esista oppure stampare a video un messaggio che comunichi che la funzione non ha zeri nell'intervallo selezionato.

Si verifichi la soluzione stampando il grafico della funzione nell'intervallo in questione

#### Problema 5.4

Se si e' risolto l'esercizio precedente con una funzione iterativa lo si trasformi utilizzando la ricorsione, oppure viceversa.